# **pySFeel** *Release 1.3.4*

**Jan 01, 2021**

## Contents:

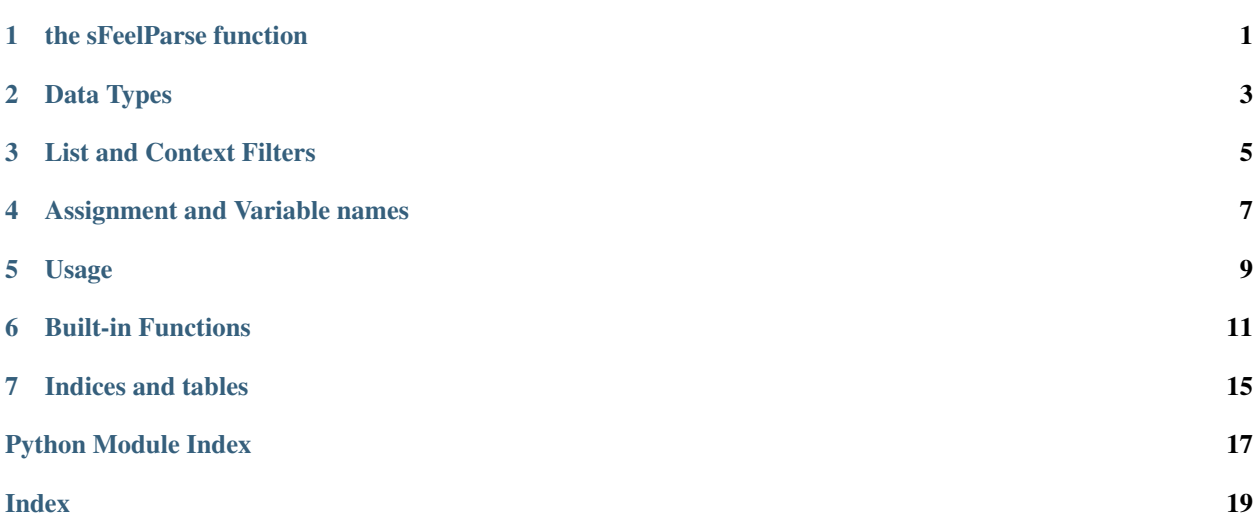

### the sFeelParse function

#### <span id="page-4-1"></span><span id="page-4-0"></span>**class** pySFeel.**SFeelParser**

### **sFeelParse**(*text*)

Parse S-FEEL text

This routine parses the passed text, which must be valid S-FEEL

Parameters **param1** (str) – The S-FEEL text to be parsed

### Returns

(status, value)

'status' is alist of any parsing errors.

'value' is the Python native value of the parsed S-FEEL text.

For an assignment statement the 'value' will be the Python native value assigned to the named variable.

For all other expressions the 'value' will be the Python native value of the S-FEEL expression.

#### Return type tuple

## Data Types

<span id="page-6-0"></span>pySFeel converts S-FEEL data into the nearest equivalent Python native data type.

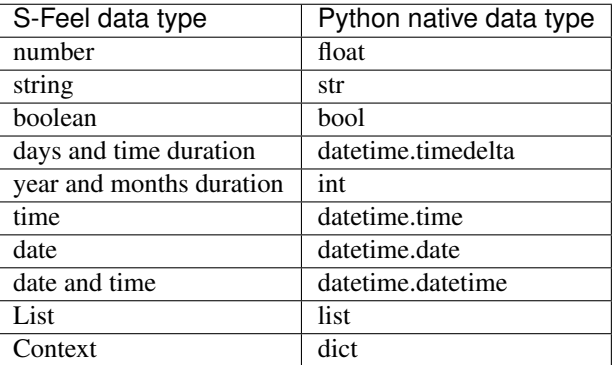

Literal strings (@"PT5H") are also implemented as bare strings (PT5H). @"PT5H" > @"PT4H" can be written as PT5H > PT4H and would return True

### List and Context Filters

<span id="page-8-0"></span>pySFeel supports List and Context filters with one deliberate deviation from the standard - the key word 'item' in a Context filters is not optional.

 $[{x:1,y:2}, {x:2,y:3}]$  [ $x=1$ ] is not valid (as  $x=1$  is either True or False)  $[{x:1,y:2}, {x:2,y:3}]$ [item x=1] is valid and will return  ${x:1,y:2}$ .

Similarly, fred.y is not the 'y' filter on the List of Contexts named 'fred' (as fred.y is a valid name). However (fred).y is the 'y' filter on the list of Contexts named fred.

### Assignment and Variable names

<span id="page-10-0"></span>There's one extension - an assignment operator (<-) which will store a Python internal value against a named variable. Named variables are valid in S-FEEL expressions in pySFeel.

fred  $<-7$  bill  $<-9$  fred  $=$  bill

This will return False

fred <-  $[\{x:1,y:2\}, \{x:2,y:3\}]$  (fred).y

This will return [2,3]

### Usage

```
import pySFeel
parser = pySFeel.SFeelParser()
s feelText = '7.3 in [2.0 \ldots 9.1]'(status, retVal) = parser.sFeelParse(sfeelText)
if 'errors' in status:
    print('With errors:', status['errors'])
```
- retVal will be True
- The dictonary 'status' will have the key 'errors' if you have errors in your sfeelText.
- status['errors'] is a list of strings. It may help in diagnosing your S-FEEL syntax errors.

## Built-in Functions

<span id="page-14-0"></span>pySFeel has support all the standard FEEL built-in functions with some differences because pySFeel is a Python implementation.

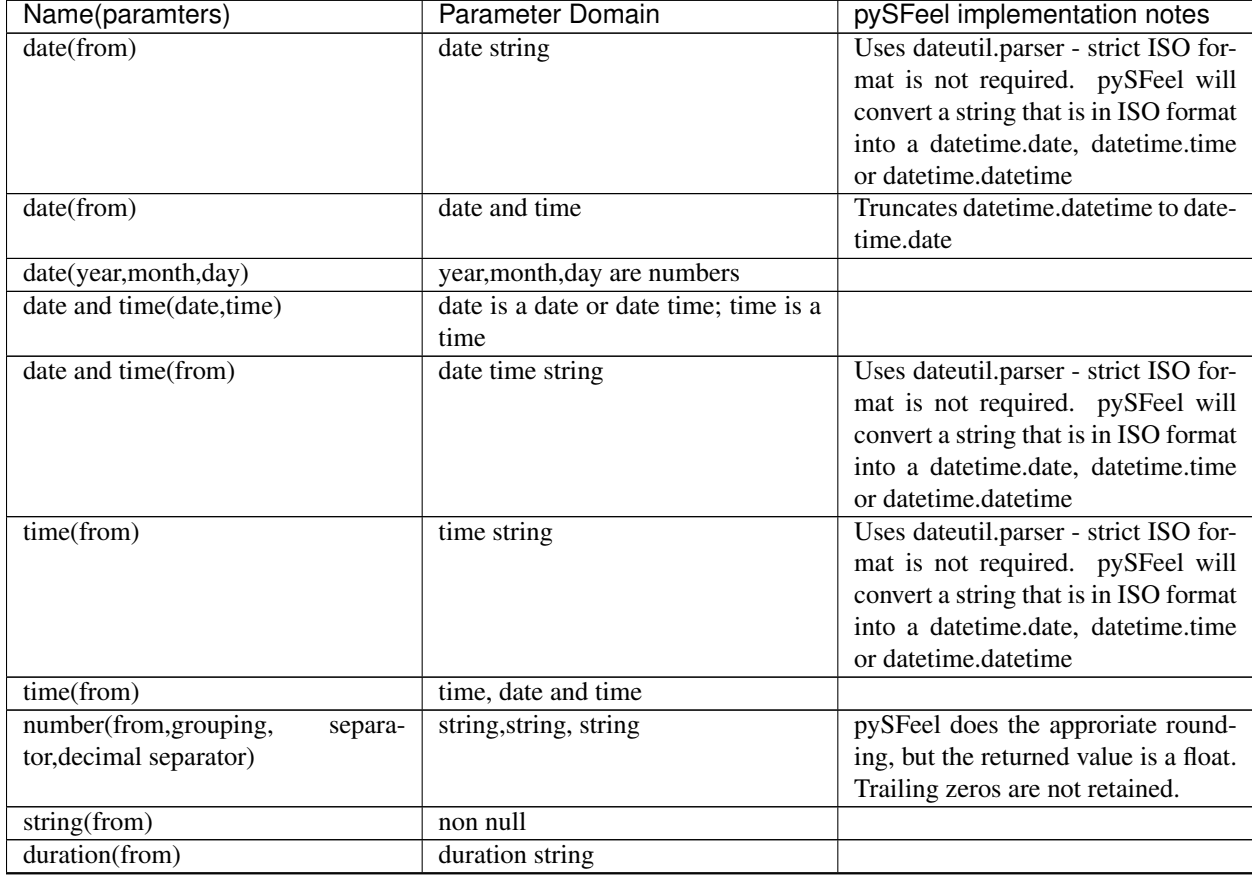

Continued on next page

| Name(paramters)                            | <b>POTTAINS OF THE PICTICS</b><br><b>Parameter Domain</b>              | pySFeel implementation notes |
|--------------------------------------------|------------------------------------------------------------------------|------------------------------|
| years and months duration(from, to)        | both are date or both are date and                                     |                              |
|                                            | time                                                                   |                              |
| not(negand)                                | boolean                                                                |                              |
| substring(string,start,<br>posi-           | string, number                                                         |                              |
| tion, length?)                             |                                                                        |                              |
| string length(string)                      | string                                                                 |                              |
| upper case(string)                         | string                                                                 |                              |
| lower case(string)                         | string                                                                 |                              |
| -0-                                        |                                                                        |                              |
| substring<br>before                        | string, string                                                         |                              |
| (string, match)                            |                                                                        |                              |
| substring after (string, match)            | string, string                                                         |                              |
| replace(input,pattern,<br>replace-         | string                                                                 |                              |
| ment, flags?)                              |                                                                        |                              |
| contains(string,match)                     | string                                                                 |                              |
| starts with(string,match)                  | string                                                                 |                              |
| ends with(string,match)                    | string                                                                 |                              |
| matches(input,pattern, flags?)             | string                                                                 |                              |
| split(string, delimiter)                   | string                                                                 |                              |
| list contains(list, element)               | list, any element of the semantic do-                                  |                              |
|                                            | main                                                                   |                              |
| count(list)                                | list                                                                   |                              |
| min(list)<br>$min(C1, \ldots, Cn), N>0$    | non-empty list of comparable items                                     |                              |
| max(list) max(C1,,Cn),N>0                  | or argument list of one or more com-                                   |                              |
|                                            | parable items                                                          |                              |
| sum(list) sum( $N1, \ldots, Nn$ ), $N>0$   | list of 0 or more numbers or argu-<br>ment list of one or more numbers |                              |
| mean(list) mean( $N1, \ldots, Nn$ ), $N>0$ | non-empty list of numbers or argu-                                     |                              |
|                                            | ment list of one or more numbers                                       |                              |
| all(list) all $(B1, \ldots, Bn)$ , N>0     | list of Boolean items of argument                                      |                              |
|                                            | list of one or more Boolean items                                      |                              |
| any(list) any( $B1, \ldots, Bn$ ), $N>0$   | list of Boolean items of argument                                      |                              |
|                                            | list of one or more Boolean items                                      |                              |
| sublist(list, start position, length?)     | list, number, number                                                   |                              |
| append(list, item)                         | list, any element                                                      |                              |
| concatenate(list)                          | list                                                                   |                              |
| insert before(list,position, newItem)      | list, number, any element                                              |                              |
| remove(list,position)                      | list, number                                                           |                              |
| reverse(list)                              | list                                                                   |                              |
| index of(list, match)                      | list, any element                                                      |                              |
| union(list,)                               | list                                                                   |                              |
| distinct values(list)                      | list                                                                   |                              |
| flattern(list)                             | list                                                                   |                              |
| product(list) prod-                        | list is a list of numbers. N1Nn are                                    |                              |
| $uct(N1, \ldots, Nn)$                      | numbers                                                                |                              |
| median(list) me-                           | list is a list of numbers. N1Nn are                                    |                              |
| dian(N1,,Nn)                               | numbers                                                                |                              |
| stddev(list) stddev( $N1, \ldots, Nn$ )    | list is a list of numbers. N1Nn are                                    |                              |
|                                            | numbers                                                                |                              |

Table 1 – continued from previous page

Continued on next page

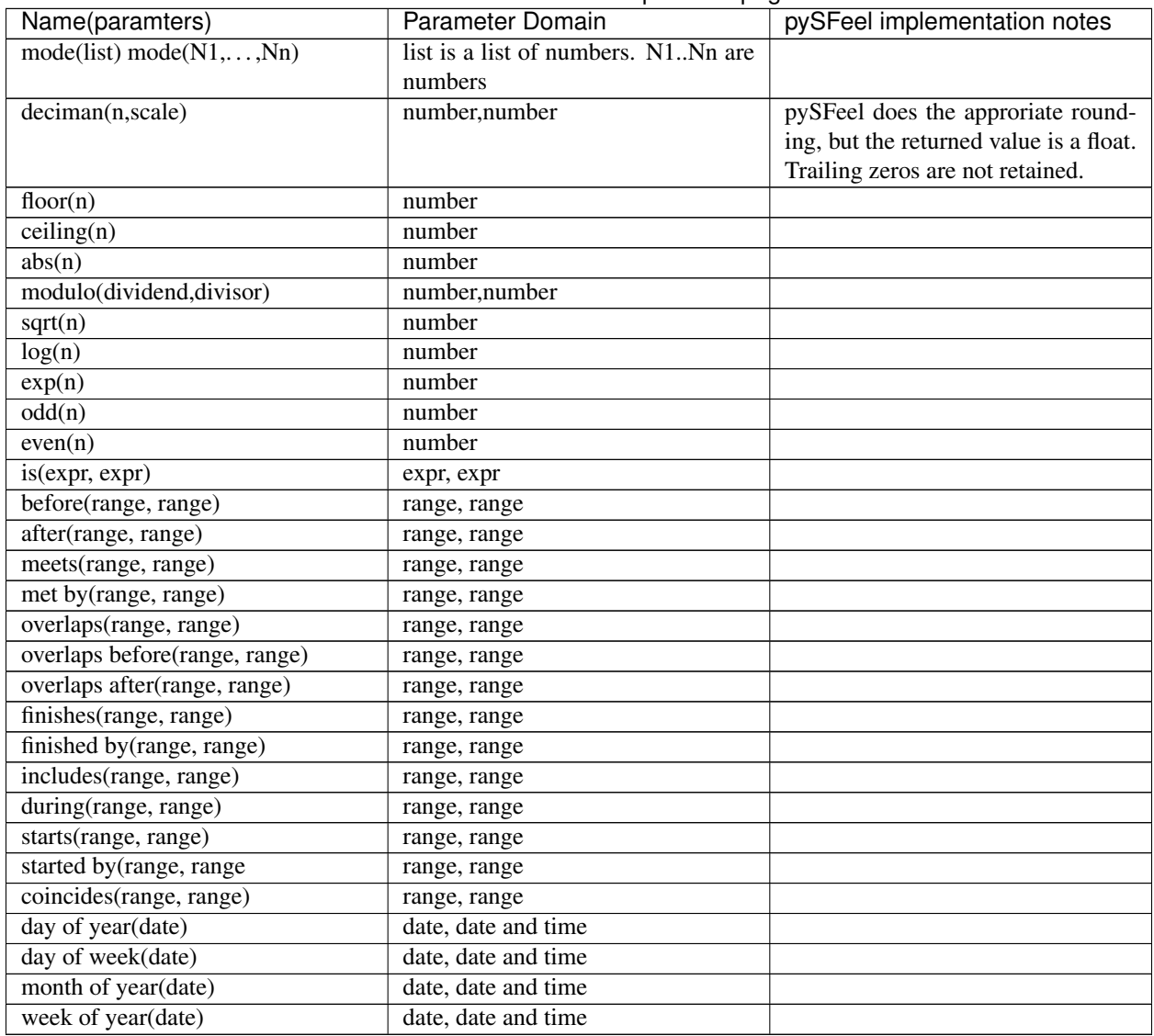

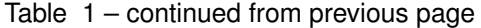

Indices and tables

- <span id="page-18-0"></span>• genindex
- modindex
- search

Python Module Index

<span id="page-20-0"></span>p

pySFeel, [1](#page-4-0)

## Index

### <span id="page-22-0"></span>P

pySFeel (*module*), [1](#page-4-1)

## S

sFeelParse() (*pySFeel.SFeelParser method*), [1](#page-4-1) SFeelParser (*class in pySFeel*), [1](#page-4-1)